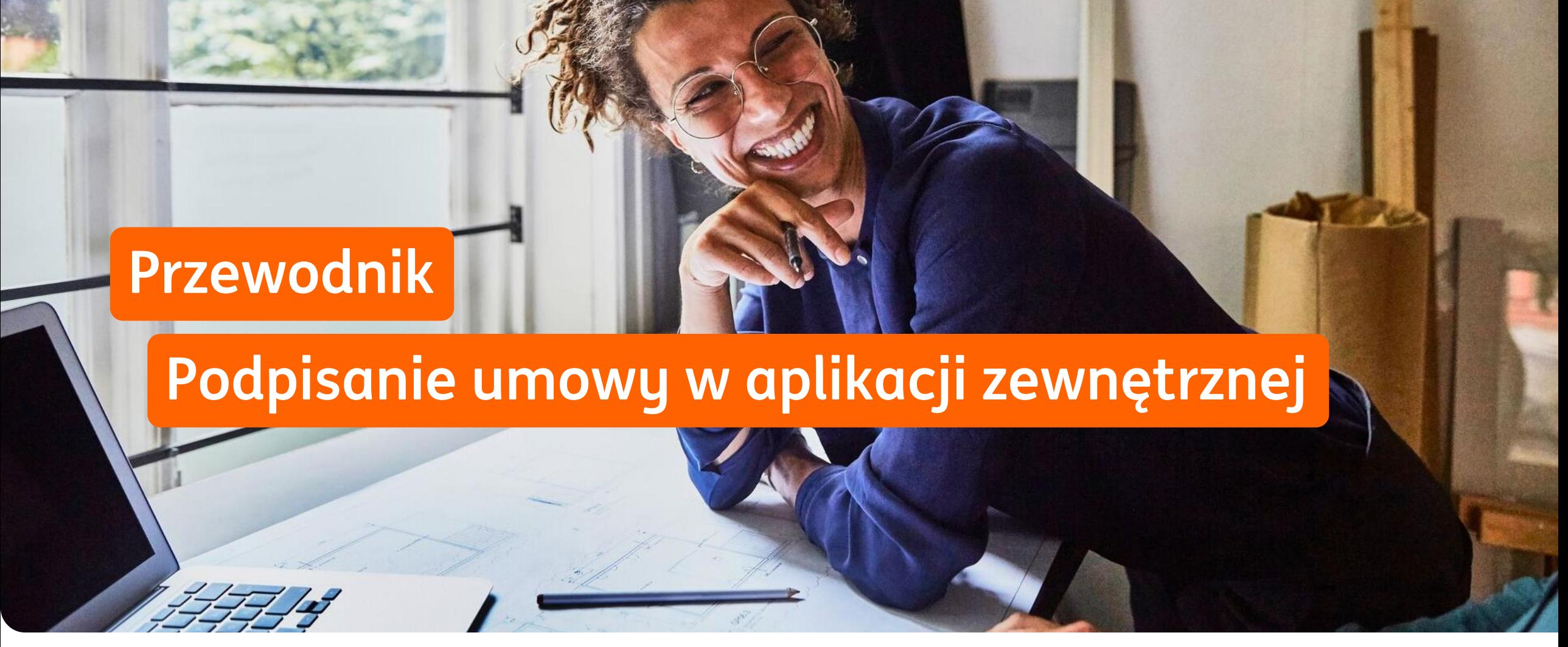

Kwiecień 2024 **ING Lease (Polska)**

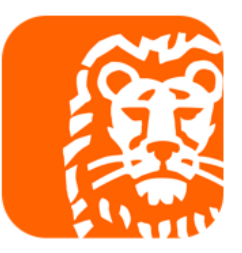

## **Jak podpisać umowę leasingu w aplikacji zewnętrznej?**

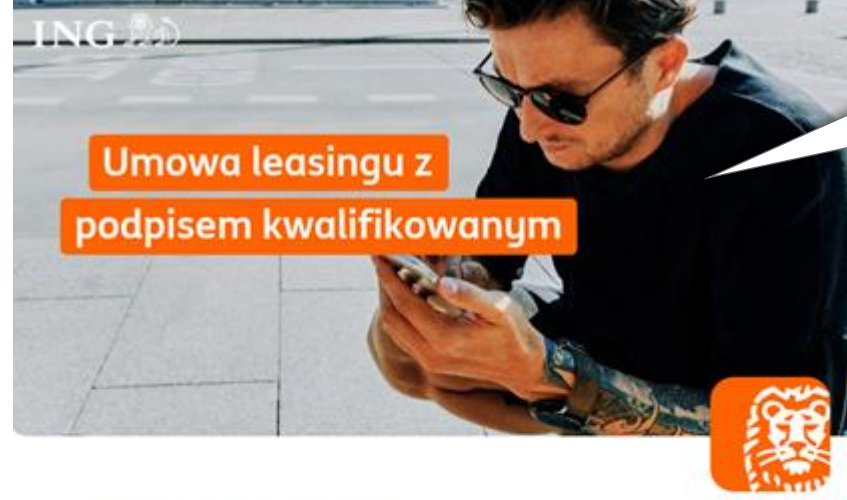

### Dokumenty do podpisu

Przygotowaliśmy dla Ciebie dokumenty do podpisu kwalifikowanym podpisem elektronicznym.

Dziękujemy za wybór oferty leasingowej w ING Lease (Polska) Sp. z o.o.

Otrzymujesz od nas pakiet dokumentów do podpisu (Umowa Leasingu z załącznikami, Ogólne Warunki Leasingu, Tabela Opłata i Prowizji, karta identyfikacyjna oraz deklaracja ubezpieczenia) oraz dokumenty przesłane informacyjnie nie wymagające podpisu (ewentualne dokumenty pomocnicze).

### Zšóż podpis kwalifikowany i nanieś obraz graficzny podpisu w miejscu przeznaczonym dla Korzystającego na stronie podpisów.

W razie pytań skontaktuj się z doradcą lub napisz na umowy@inglease.pl.

Dokumenty wchodzące w skład zlecenia:

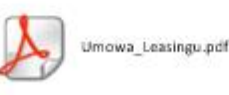

Aby podpisać dokumenty wklej link poniżej do swojej przeglądarki internetowej i wprowadź otrzymany kod SMS.

https://esigner.pl/inglease/pdfSign?hash=%2FIWaM%2BGgESGVUgF%2B6WH6Q%3D%3D%23%23%23eva Report Foundly of the conference of the first content of the content of the content of the content of the content of the content of the content

### **Krok 1**

Sprawdź mail od SignHUB-INGLEASE signer.mailing@assecods.pl, kliknij w link, następnie wprowadź otrzymany kod SMS.

#### Identufikator procesu: a47ea2e6-1393-47ca-87c6-3a49766e5359 **ING So** Data ważności: 31.10.2023 00:00 **PODPISZ** Umowa Leasingu 123456-AS-0.pdf  $\leftarrow$  Dokument 1 z 4 (i)  $\rightarrow$ **Krok 2** Dokumentu 4  $\epsilon$ Kliknij **Podpisz.** Umowa Leasingu\_123456-AS-0.pdf Wymagane wpłaty i poradnik dla klienta.pdf Przewodnik mSzafir.pdf W jaki sposób chcesz złożyć  $\times$ Ogolne Warunki Leasingu.pdf podpis? **Krok 3 UMOWA LEAS** Jeśli masz własny podpis kwalifikowany lub Mam podpis korzystasz z jednorazowego podpisu SimplySign  $($ "UMOWA" $)$ mSzafir, wybierz opcję **Podpiszę w aplikacji zewnętrznej.**zawarta pomiędzy Finansującym a Korz ych stosownie do wskazania znacznika czasu ujawnionego w szczegółach/właś Podpiszę w aplikacji (i) *(tronicznej)*; 0er zewnetrznej alba zawarta pomiędzy Finansującym a Korz po jednym dla Korzystającego i jednym dla Finansującego (w przypadku, gdy Un na zasadach określonych m.in. w Tytule odeks cywilny

# **Jak podpisać umowę leasingu w aplikacji zewnętrznej?**

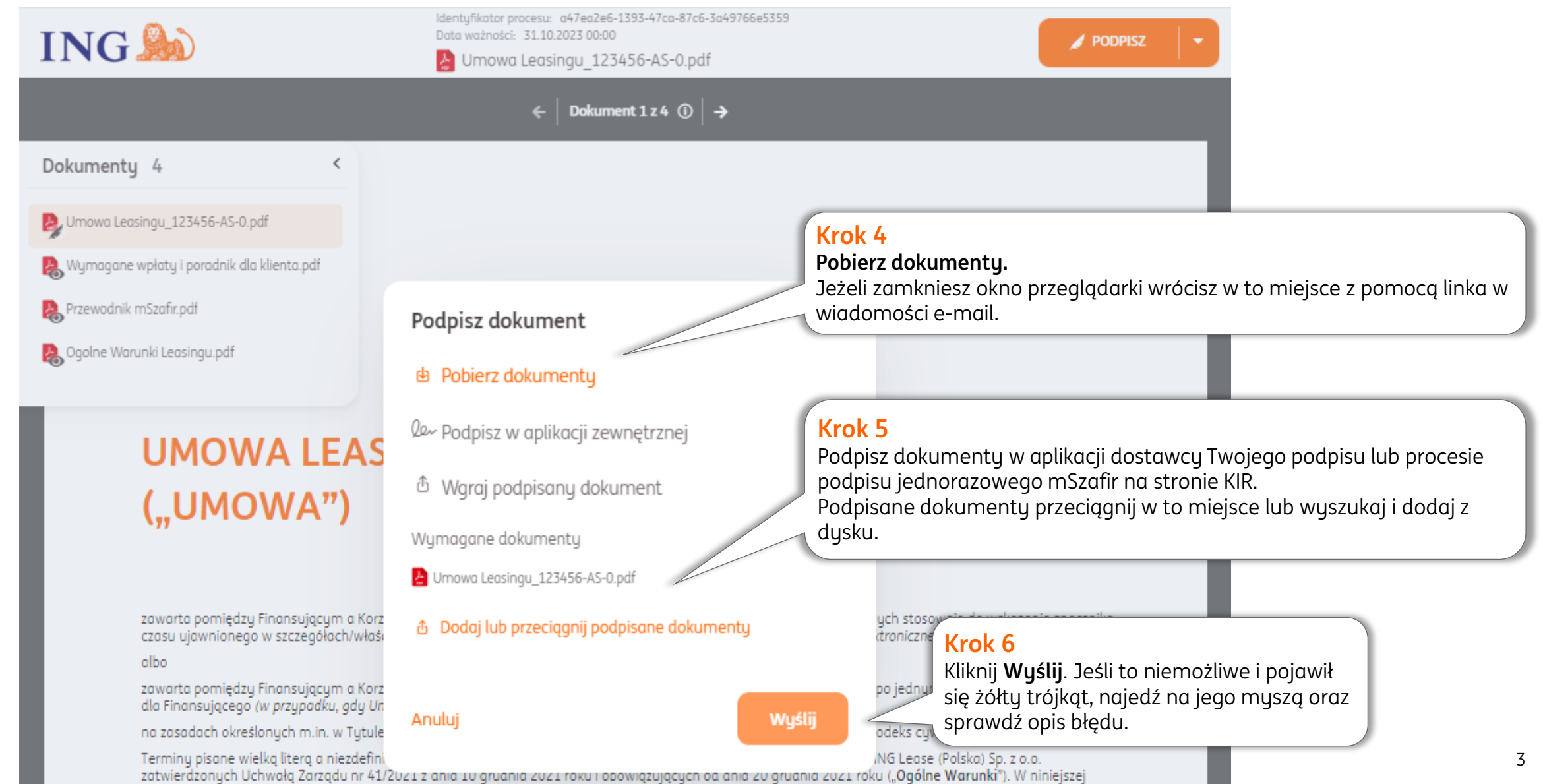

## **Jak podpisać umowę leasingu w aplikacji zewnętrznej?**

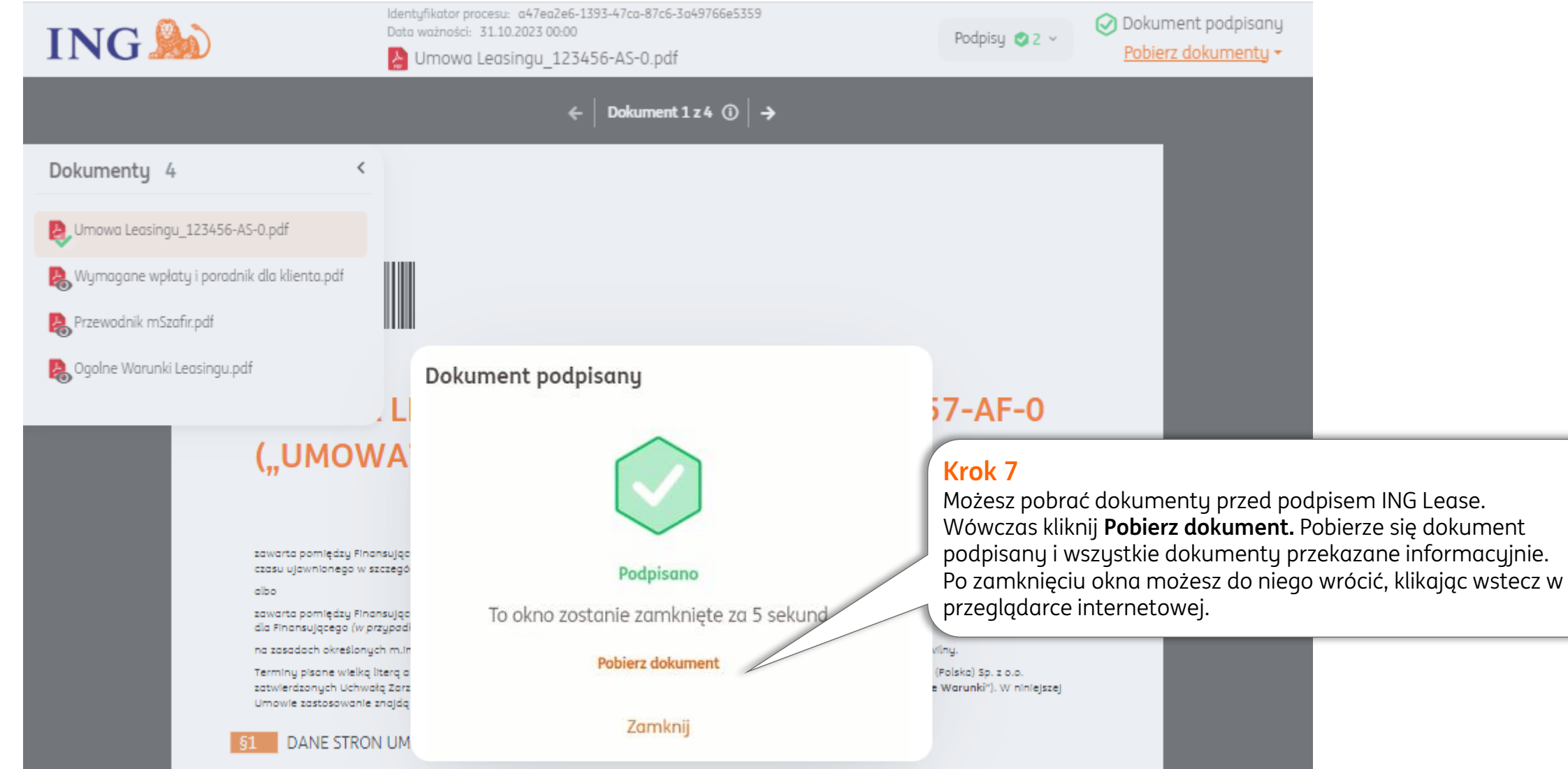

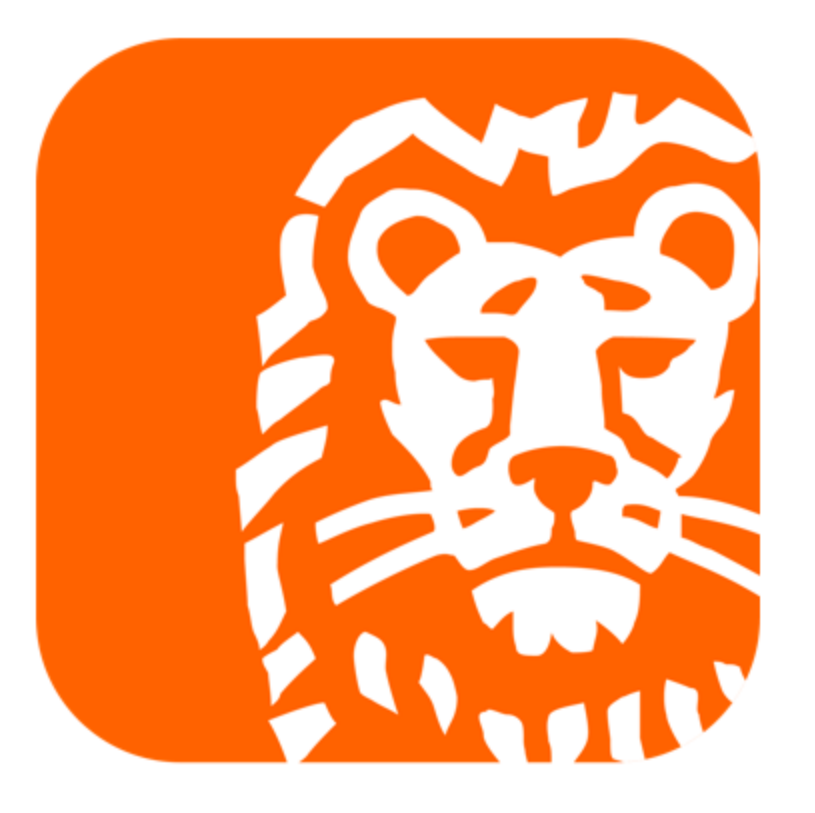